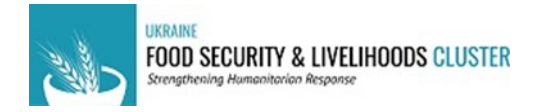

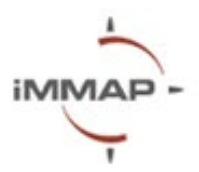

# **Геоінформаційні системи (QGIS)**

# **Розпорядок денний**

### **Опис**

QGIS – це потужний та безкоштовний інструмент географічної інформаційної системи (ГІС) для створення, редагування аналізу та інтерпретації даних у географічному контексті. Величезний набір функціональних можливостей QGIS можна адаптувати до конкретних потреб гуманітарних організацій, незважаючи на відмінності в робочих профілях. Крім комплексного геопросторового аналізу для підтримки об ґрунтованих рішень, QGIS може візуалізувати дані на картах, графіках та діаграмах, щоб перетворити складну інформацію на зрозумілий та привабливий матеріал для взаємодії та прийняття рішень.

Цей курс розроблений для користувачів початкового рівня та надасть вичерпний огляд набору навичок, необхідних для створення карт. Під час сесії ви дізнаєтесь про основи географічних інформаційних систем (ГІС), як імпортувати та об'єднувати дані, а також як створювати різні типи карт і вибрати правильний стиль візуалізації, щоб створювати значущі та легкі для сприйняття продукти. Навчання передбачається як інтерактивне та практичне заняття, де учасники зможуть ставити запитання та виконувати вправи.

iMMAP постійно працює над розширенням технічних матеріалів і на наступних етапах запропонує зацікавленим партнерам гуманітарного сектору тренінги для більш глибокого розуміння ГІС, включаючи аналіз геопросторових даних, моделювання та виконання складних завдань для автоматизації інтеграції даних у геопросторові бази даних.

#### **Мета навчання:**

Розвити практичні навички учасників для розробки простих і зрозумілих для читання карт для покращення обміну інформацією між гуманітарними партнерами та сприяння процесу прийняття рішень.

#### **Цілі навчання:**

- Сформувати загальне розуміння про ГІС;
- Дізнатися про практичне використання карт у гуманітарному секторі;
- Дізнатися, як використовувати інтерфейс QGIS та створити проекти;
- Навчитися працювати з шарами карти та їх властивостями;
- Зрозуміти процес створення карти та додавання до неї різних елементів.

## **П'ять речей, які Ви дізнаєтесь після тренінгу:**

• Відрізняти різні типи географічних даних

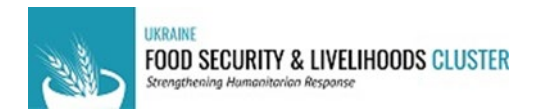

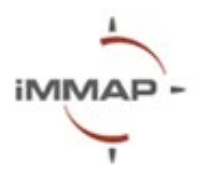

- Розробляти шаблони карт для Вашої організації
- Різні техніки для візуалізації даних на карті
- Перетворювати інформацію в набір геопросторових даних
- Експорт карт у різні формати

#### **Попередні вимоги**

- Програмне забезпечення QGIS (Безкоштовно)
- Ноутбук

# **Тривалість**

4 години

#### **Мова**

Українська

#### **Локація**

Київ

#### **Розклад тренінгу**

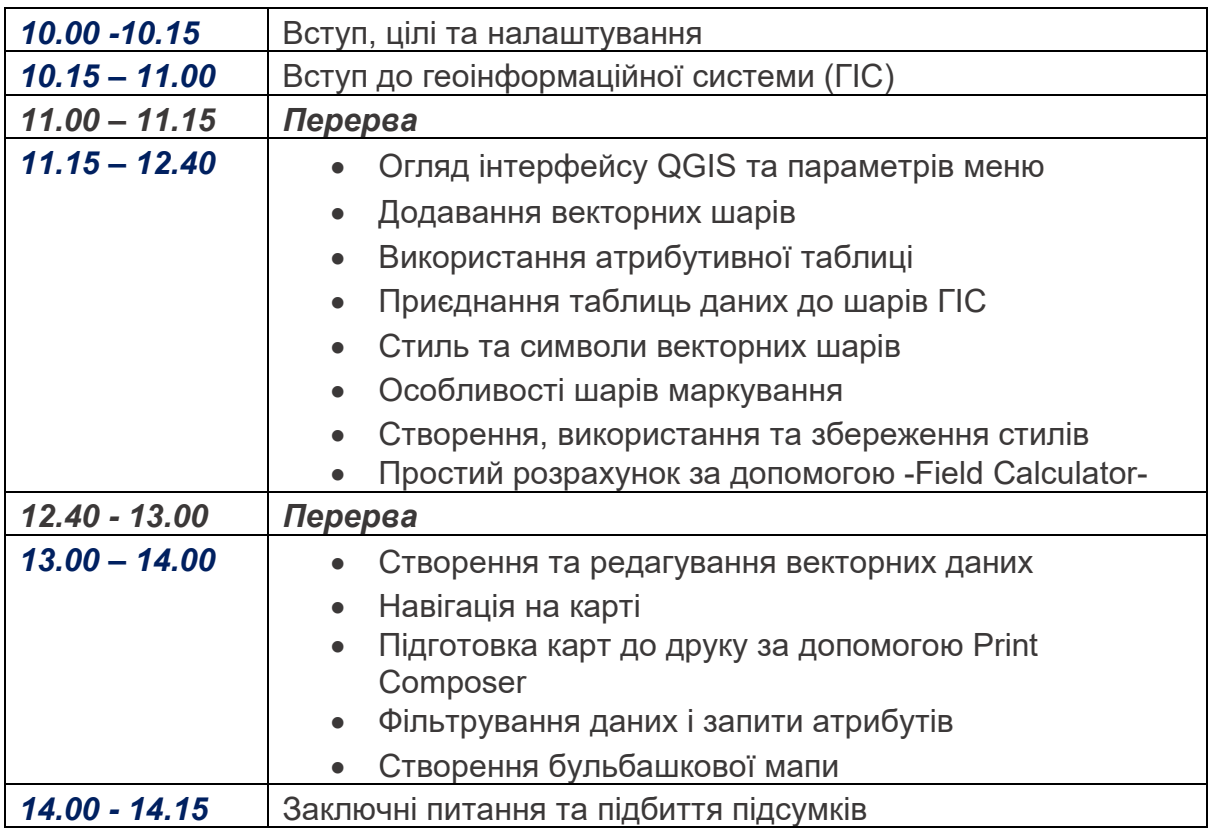